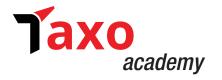

# **GST Certification Course**Study Material

**Registration Kit** 

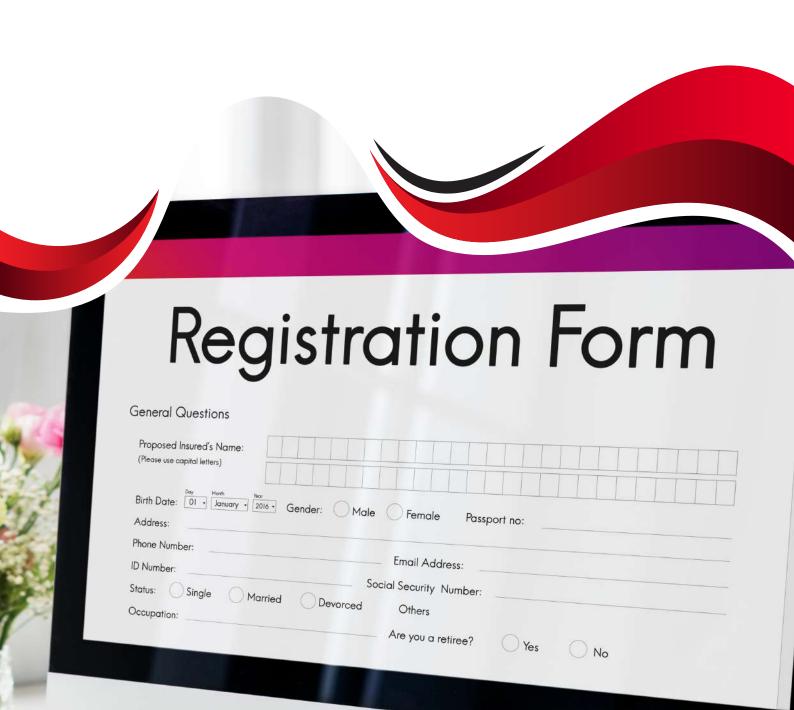

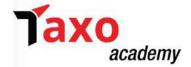

# <u>Application for registration for Normal taxpayer/Composition/Casual taxable person/Input</u> Service Distributor (ISD)/ SEZ Developer/ SEZ Unit.

Every person who is liable to be registered under GST Law or the person seeking voluntary registration other than the Non-resident taxable person (NRTP), TDS deductor, TCS collector and the person supplying the OIDAR services from a place outside India to a non-taxable online recipient, has to apply for registration by filing the registration application in **FORM GST REG-01**.

The applicant can process the GST registration procedure through the GST portal. After submission of the application, the portal generates GST Application reference Number (ARN) immediately. Using the GST ARN, the applicant can check the application status and post queries if necessary. Within 7 days of ARN generation, the taxpayer shall receive a GST registration certificate in **FORM GST REG-06** showing the principal place of business and additional place of business and GST Identification Number (GSTIN).

Broadly, there are three steps required to be followed for obtaining the registration as under:

- A. Submit Registration application (FORM GSTR REG-01)
- B. Authenticate Aadhaar Number
- C. Verification of application

# A. Submission of registration application in FORM GST REG-01

The Registration application form is divided into two parts as PART-A and PART-B.

Follow the following steps to fill the application

#### STEP-1: Go to the GST Portal

- Access the https://www.gst.gov.in/ URL. The GST Home page is displayed.
- Click the Services > Registration > New Registration option.
  Alternatively, you can also click REGISTER NOW link.

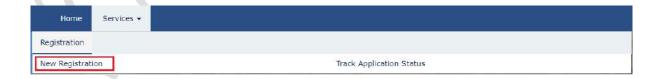

#### STEP-2: Fill (PART-A) of the Registration Application

- > Select the **New registration** option, from the New registration page displayed.
- > Select the **type of taxpayer** to be registered from the drop-down list provided.
- > Select the **State/Union territory** for which the registration is required along with the **District**.
- Enter the **legal name** of the business/entity, as mentioned in the PAN database. As the portal verifies the PAN automatically, the applicant should provide details as mentioned in the card.

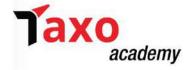

- ➤ Enter Permanent Account Number (PAN) of the business or PAN of the Proprietor in the PAN field. GST registration is linked to PAN. Hence, in the case of a company or LLP, enter the PAN of the company or LLP.
- ➤ Enter the E-mail address of the Primary Authorized Signatory in the E-mail Address field. \*
- ➤ Enter the **valid Indian mobile number** of the Primary Authorized Signatory in the Mobile number field.\*
- Enter the captcha text from the image provided and Click the **PROCEED** button.
  - \*Different One Time Password (OTP) will be sent on the e-mail address and mobile number for authentication.

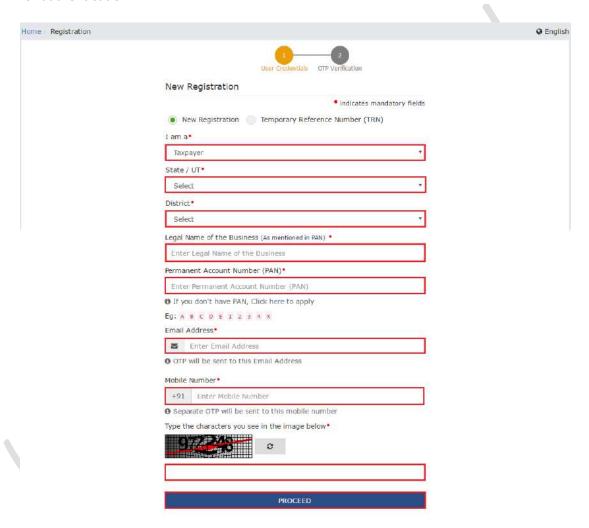

## **STEP-3 OTP verification**

Once the information required under STEP-2 is submitted, the OTP Verification page is displayed.

Two different OTPs will be sent on the e-mail and mobile number provided, to validate the same. The OTP sent will be valid for 10 minutes.

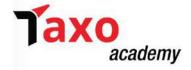

- > Enter mobile OTP, in the Mobile OTP field.
- Enter e-mail address OTP, in the E-mail OTP field.

In case OTP is invalid, try again by clicking the **Click here to resend** the OTP link. Again, two different OTPs will be sent on the registered mobile number and e-mail ID. Enter the same.

Click PROCEED

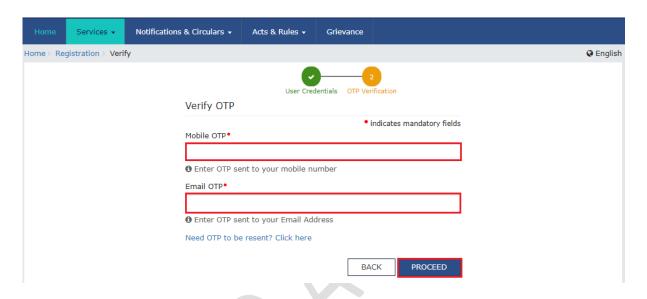

## **STEP-4 Temporary Reference Number (TRN) Generation**

On successfully completing the verification of the PAN, mobile number, e-mail address, TRN will be generated and TRN acknowledgment will be communicated on the registered mobile number and e-mail address. TRN will now be used to complete and submit the GST registration application.

Alternatively, click **Services > Registration > New Registration option** and select the **Temporary Reference Number (TRN)** radio button to login using the TRN.

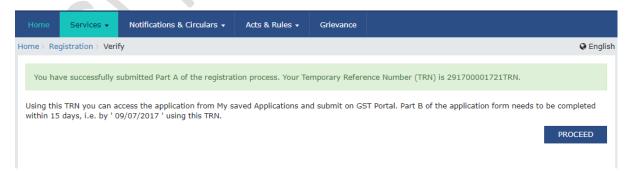

## **PART -B of Registration Application**

**STEP-5: Log-in using TRN** 

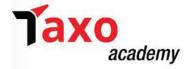

➤ Enter the TRN generated in the Temporary Reference Number (TRN) field and the captcha text as shown on the screen and click **PROCEED.** 

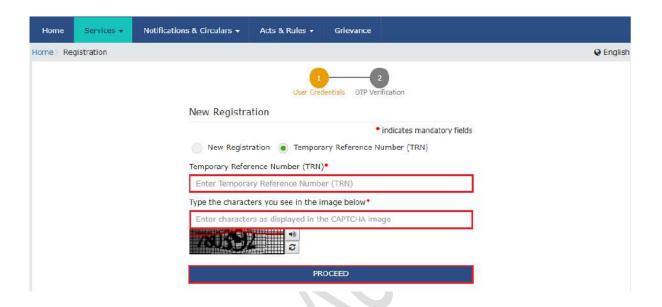

Complete the verification of OTP sent on the mobile number and the e-mail address. OTP will be valid for only 10 minutes. (The OTPs sent here will be different from the OTPs in the earlier STEP. In this STEP, the same OTP will be sent to the mobile number and e-mail address. Also, in case OTP is invalid, **click here** to resend the OTP and enter the newly received OTP again.)

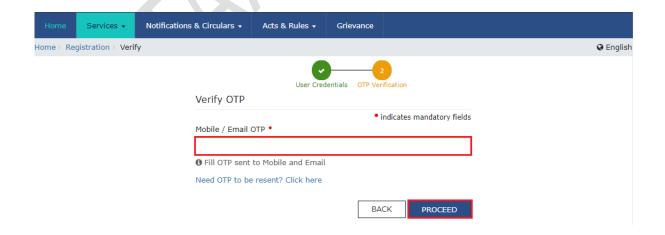

Once TRN is generated and OTP verification is done. My Saved Application page is displayed. Under the Action column, click the icon marked in red.

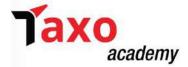

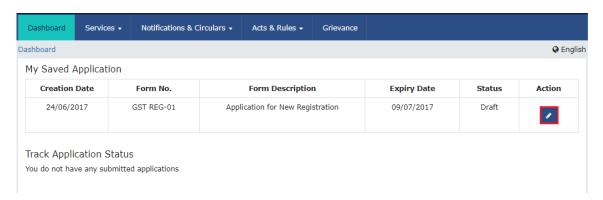

- The status of the registration application is 'Draft' unless the application is submitted. Once the application is submitted, the status is changed to 'Pending for Validation'.
- Here, the applicant has to **submit the application** within 15 days, TRN and the entire information filled against that TRN will be purged after 15 days.
- The Registration Application form with various tabs is displayed. On the top of the page, there are ten tabs as Business Details, Promoter/ Partners, Authorized Signatory, Authorized Representative, Principal Place of Business, Additional Places of Business, Goods and Services, State Specific Information, Aadhaar Authentication and Verification. Click each tab to enter the details.

<u>Note:</u> Details to be entered in Bank Accounts tab has been made optional and non-mandatory w.e.f. 27th Dec 2018. Now, the Bank Account details can be filled by an Amendment application only. Post grant of GSTIN, when the login is done for the first time on the GST Portal, the applicant will be prompted to file a non-core amendment application to enter Bank Accounts details.

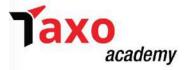

## **STEP-6: Submit Business Information**

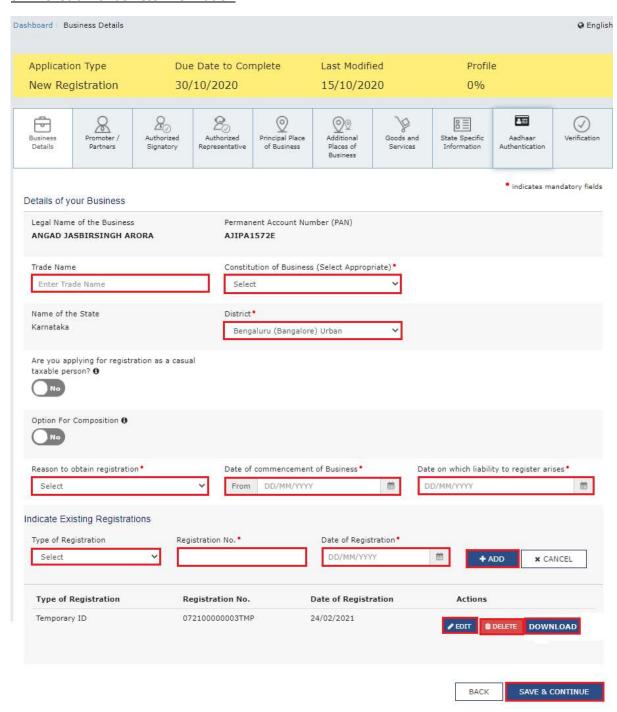

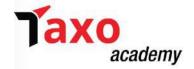

Various information is required to be submitted for obtaining GST registration. In the first tab, information to be filled for the business details required for registration.

- Enter the Trade Name of the business, in the Trade Name field.
  (Note Trade name of the business is different from the legal name of the business).
- > Select the type of Constitution of the business from the **Constitution of Business** drop-down list. This will be validated with the CBDT Database for a match with the PAN entered in Part A of the form.
  - > Select the district of the business from the **District** drop-down list.
  - Select 'Yes' in case to opt for the Composition Levy, or else select 'No' in the 'Option for Composition' field.
    - Where option for composition levy is opted, category of registered person to be selected from the given checkbox, and declaration for opting for composition levy to be accepted.
  - > Select the **Date of commencement of business** using the calender.
  - > Select the **Date on which liability to register** arises using the calender. (The registration for a normal taxpayer shall be effective from the date on which the person becomes liable for registration, if he files the application for new registration within 30 days from the date on which the liability to register arises. However, in case of delay in filing of application of New Registration, the date of liability to register remains same, but effective date of registration shall be the date of grant of registration).
  - > Select Yes in case the applicant is a casual taxpayer, in the field Are you applying for registration as a casual taxable person? Else No.

(In case of option 'Yes'

- a) Enter the estimated turnover and Net Tax Liability in the **Estimated supplies and Estimated Net Tax Liability field**.
- b) The casual taxpayer may opt to pay the estimated tax liability by clicking the CREATE CHALLAN button and a Provisional GSTIN is generated by the GST Portal, for enabling taxpayer to make advance deposit of tax. An acknowledgement is issued electronically only after the deposit is made in the electronic cash ledger.
- c) Multiple challans can be created, if the payment status is shown as failed for the previous challan).

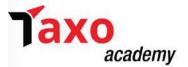

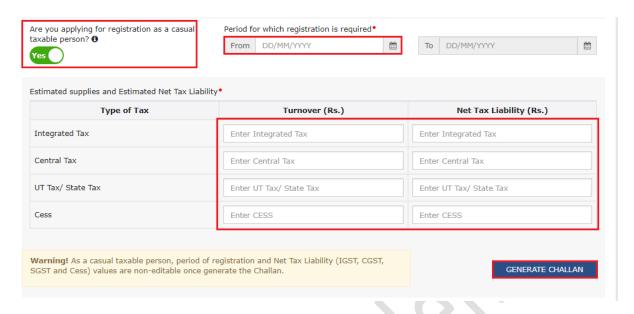

- Select the reason to obtain registration for the business from **Reason to obtain** registration drop-down list.
  - (Different options like voluntary basis, Input Service Distributor only, SEZ unit etc. is available in the drop-down list)
- As per the requirement, select the required option and fill the necessary mandatory information relating to the same.
- Click the SAVE & CONTINUE button.
- ➤ In case, where the option of composition taxpayer has been opted and selected the **Category of Registered Person** as "Manufacturers, other than manufacturers of such goods as may be notified by the Government for which option is not available", then below screen will appear.

#### Confirmation Manufacturers of the below mentioned commodities are not allowed to opt for levy of Composition. Kindly confirm that you are not in the business of manufacturing any or/all of the below mentioned commodities or else de-select 'Opt for Composition' from your application. S.No. Tariff item, subheading, heading or Chapter Description 2105 00 00 Ice cream and other edible ice. whether or not containing cocoa. 2106 90 20 Pan masala All goods, i.e. Tobacco and manufactured tobacco substitutes Confirmed that I/we am/are not in the business of manufacturing of any the commodities mentioned above. CONFIRM CANCEL

- > Select the checkbox to confirm that the taxpayer is not in the business of manufacturing of any of the commodities as shown in the screenshot above and then click **CONFIRM**.
- A blue tick on the Business Details section indicating the completion of the tab information will appear.

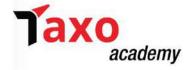

# **STEP-7: Submit Promoter/Partners information**

In this STEP, the details of the stakeholders chosen in the constitution of the business is displayed. Details of upto of 10 Promoters or Partners can be entered here. In case of proprietorship, the information of the proprietor must be submitted.

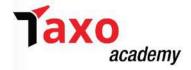

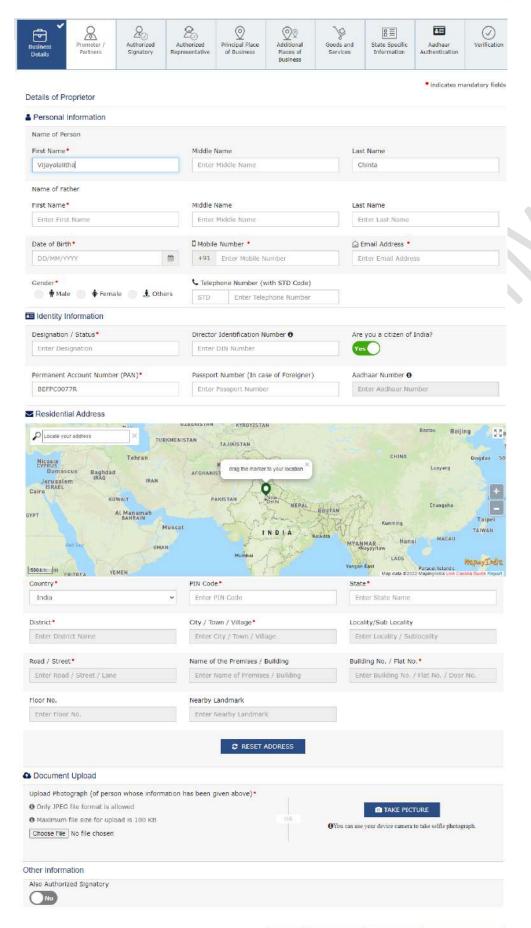

BACK SHOW LIST ADD NEW SAVE & CONTINUE age 10 of 26

© TA

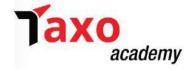

- ➤ The following details must be submitted for the stakeholders:
  - a) Personal details of the stakeholder like name, date of birth, address, mobile number, email address and gender.
  - b) Designation/status of the stakeholder.
  - c) Directors Identification Number (DIN) of the Stakeholder as issued by the Ministry of Corporate Affairs. DIN is mandatory in case of following applicants:
    - Private Limited Company
    - Public Limited Company
    - Public Sector Undertaking
    - Unlimited Company
    - Foreign Company registered in India

(Not mandatory in case of proprietorship)

- d) Details of citizenship
- e) PAN & Aadhaar Number. (In case the applicant provides Aadhaar Number, the applicant can use Aadhaar e-sign for filing GST returns instead of a digital signature).
- f) Residential address. To change the address, the user can click the **Reset Address** button.
- Navigate and upload the photograph of the stakeholder, in the **Document Upload** section, (Upload PDF or JPEG files with maximum file size for upload of as 1 MB).
- > Select the **Also Authorized Signatory** as Yes, in case the promoter or partner is also the authorized signatory and in that case the details will be auto-populated in the Authorized Signatory tab.
- Click the ADD NEW button and repeat the steps each time after adding the details of the stakeholder, in case to add more details of promoter or partner. Else, click SAVE & CONTINUE button.

## **STEP-8: Submit Authorised Signatory information**

The details of the Authorized Signatory shall be displayed. Details of upto 10 Authorized Signatories can be entered.

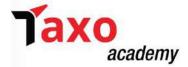

| Outlines Promoter / Authorized Authorized Au | resentative of Business Places of<br>Business                                                                                                    |                                                                                                    |  |
|----------------------------------------------------------------------------------------------------|----------------------------------------------------------------------------------------------------|----------------------------------------------------------------------------------------------------|--|
| etails of Authorized Signatory                                                                                                    |                                                                                                    | • Indicates mandatory fiel                                                                                                    |  |
| Primary Authorized Signatory                                                                                                    |                                                                                                    |                                                                                                    |  |
| Personal Information                                                                                                    |                                                                                                    |                                                                                                    |  |
| Name of Person                                                                                                    |                                                                                                    |                                                                                                    |  |
| First Name *                                                                                                    | Market Market                                                                                                    | 1-1-1-1-1                                                                                                    |  |
| Enter First Name                                                                                                    | Middle Name  Enser Middle Name                                                                                                    | Last Name  Enter Last Name                                                                                                    |  |
| Little I H. D. TWAITCE                                                                                                    | LINUT PROGET ROOTS                                                                                                    | - Linear Laure Harris                                                                                                    |  |
| Name of Father                                                                                                    |                                                                                                    |                                                                                                    |  |
| First Name •                                                                                                    | Middle Name                                                                                                    | Last Name                                                                                                    |  |
| Enter First Name                                                                                                    | Enter Middle Name                                                                                                    | Enter Last Name                                                                                                    |  |
| Date of Birth*                                                                                                    | D Mobile Number •                                                                                                    | ☑ Email Address •                                                                                                    |  |
| DD/MM/YYYY                                                                                                    | +91 Enter Mobile Number                                                                                                    | Enter Email Address                                                                                                    |  |
| Gender • ♣ Female ♣ Others                                                                                                    | € Telephone Number (with STD Code)                                                                                                    |                                                                                                    |  |
|                                                                                                    | STD Enter Telephone Number                                                                                                    |                                                                                                    |  |
| Identity Information                                                                                                    | D. 4.14.17                                                                                                    |                                                                                                    |  |
| Designation / Status*  Enter Designation                                                                                                    | Director Identification Number                                                                                                    | Are you a citizen/resident of India?                                                                                                    |  |
| Erect residuance                                                                                                    | Anter same wallitier                                                                                                    |                                                                                                    |  |
| Permanent Account Number (PAN)*                                                                                                    | Passport Number (In case of Foreigner)                                                                                                    | Aadhaar Number 🐧                                                                                                    |  |
| Enter Permanent Account Number (PAN)                                                                                                    | Enter Rissport Number                                                                                                    | Enter Aadhaar Number                                                                                                    |  |
| Residential Address                                                                                                    |                                                                                                    |                                                                                                    |  |
|                                                                                                    |                                                                                                    |                                                                                                    |  |
| Locate your modess    Locate your modess    TURKMEN    Nicosia                                                                                                    | AFGHANIST Grag the market to your location  PARISTAN OF THE MARKET OF THE PARISTAN NEFAL BIS                                                                                                    | CHINA Qingdoo Luoyang Talpel Kunming Talpel Talwan                                                                                                    |  |
| Locate your modeles YURKNEN  Nicsois Unanscus Damascus Jerusalam Jerusalam IRAN  Caire  KUWAIT  AI Manamah BAHAJIN                                                                                                    | AFGMANIST ORIGINATION OF THE MARKET TO YOUR location  PARISTAN Defin WEEAL SET                                                                                                    | CHINA Gingson Lunyang  TAN  Changshy  Kunming  Taipel  TANWAN  MYANMAR  Hanel  Nappitaw  Tans                                                                                                    |  |
| Locate your modeles  Nicocia  Nicocia  Unanacus  Damascus  Damascus  Baghdad  IRAN  Jerusalem  ISANEL  KUWAIT  KUWAIT  Al Manamah  Salisalin  Musca                                                                                                    | AFGMANIS TRAINISTAN  AFGMANIS TO THE MARKET TO YOUR IDEATON FRANCE TO THE TRAINISTAN  PARISTAN NOTE: NEPAL BUT                                                                                                    | CHINA Gingson Lunyang  TAN  Changshy  Kunming  Taipel  TANWAN  MYANMAR  Hanel  Nappitaw  Tans                                                                                                    |  |
| Cocrie your modeled  Nicosia Damascus Damascus Damascus Davuslem IRAN Caire  KUWAIT  Al Manamah IRAN Musca  And Sea OMAN                                                                                                    | AFGMANIS TRAINISTAN  AFGMANIS TO THE MARKET TO YOUR IDEATON FRANCE TO THE TRAINISTAN  PARISTAN NOTE: NEPAL BUT                                                                                                    | CHINA Quegoo Lunyang  TAN  Kueming  Talipei TAWAN  NYANMAR Hanei MACAU MACAU  MACAU  LADS                                                                                                    |  |
| Consist your address  Vicesia  Danascus  Danascus  Danascus  Bashdad  BAO  RAN  Al Manamah  BANGAN  Musca  Red Goo  OMAN  TORNMEN  TORNMEN | AFGMANIST ORIGINAL AND AND AND AND AND AND AND AND AND AND                                                                                                    | CHINA Quegae Liveyang  Liveyang  Changele  Changele  Cha |  |
| Country our address  TURNMEN  TURNMEN  Tohran  Tohran  | AFGMANIST ORIGINAL AND AND AND AND AND AND AND AND AND AND                                                                                                    | CHINA Quegoo Lucyang  Lucyang  Talpel  Kueming Talpel  TA/WAN  MYANMAR Hanel MACAU  MACAU  MACAU  Mag data EXCEPT Representatives Control Queen Exp.  State*                                                                                                    |  |
| Country *  India  Locate your address  Tohran  Tohran  | TAJIXISTAN  AFGMANIST  Originis marker to your location  PAXISTAN  De IN  NEPAL EST  NUMBER  PIN Code*  Enter PIN Code                                                                                                    | CHINA Qingdoo Luoyang  Talpel  Kunming Talpel  TAWAN  MACAU  MACAU  MACA |  |
| Locate your address  Nicosta Damascus Damascus Damascus Dawascus Dawascus D | PARISTAN  AFONANIST  Gray this marker to your location  PARISTAN  Delin NEPAL BITS  BITS  PIN Code*  Enter PIN Code  City / Town / Village*  Enter City / Town / Village                                                                                                    | CHINA Gingson Lucyang  Lucyang |  |
| Control of the control of the contro | PANISTAN  PANISTAN  PANISTAN  PANISTAN  PANISTAN  PANISTAN  PANISTAN  PANISTAN  PANISTAN  PANISTAN  PANISTAN  PANISTAN  PANISTAN  NEPAL BRIT  BRITAN  Reskan  PIN Code*  Enter PIN Code  City / Town / Village  Enter City / Town / Village  Name of the Premises / Building                                                                                                    | CHINA Qingdoo Luoyang  Changsho Luoyang  Changsho Luoyang  Changsho Luoyang  Kuming Talpel TAIWAN MACAU Nopphaw Nopphaw Laos Parceticiants Nop data 2002 Negreyeda Lee Corona Guer Report State*  Enter State Name Locality/Sub Locality Enter Locality/Sub Locality Building No. / Flat No.*                                                                                                    |  |
| Locate your address  Nicosta Damascus Damascus Damascus Dawascus Dawascus D | PARISTAN  AFONANIST  Gray this marker to your location  PARISTAN  Delin NEPAL BITS  BITS  PIN Code*  Enter PIN Code  City / Town / Village*  Enter City / Town / Village                                                                                                    | CHINA Qingdo Lucyang  Lucyang  Changshs  Lucyang  Lucyang  Changshs  Lucyang  Lucyang  Lucyan |  |
| Control of the control of the contro | PANISTAN  PANISTAN  PANISTAN  PANISTAN  PANISTAN  PANISTAN  PANISTAN  PANISTAN  PANISTAN  PANISTAN  PANISTAN  PANISTAN  PANISTAN  NEPAL BRIT  BRITAN  Reskan  PIN Code*  Enter PIN Code  City / Town / Village  Enter City / Town / Village  Name of the Premises / Building                                                                                                    | CHINA Ginedoo Luoyang  Luoyang  Kunming  Kunming  Talpel  TAWAN  WYANMAR  Hanel  Nayyanian  LAS  Parcentalants  Macadu 52022 Magmyrida Line Corea dude Repo  State *  Enter State Name  Locality/Sub Locality  Enter Locality / Sublocality  Building No. / Flat No. *                                                                                                    |  |
| Coording your address  Nicosia Tehran  Nicosia Jerusalem Damascus Baghdad Selection  Al Manamah Salikalin Nusca  And Selection  OHAN  Selection  District  Enter Destrict Name  Enter Road / Street / Lane                                                                                                    | PIN Code* Enter City / Town / Village  Name of the Premises / Building  Enter Name of Premises / Building                                                                                                    | CHINA Qingdoo Luoyang  Changsho Luoyang  Changsho Luoyang  Changsho Luoyang  Kuming Talpel TAIWAN MACAU Nopphaw Nopphaw Laos Parceticiants Nop data 2002 Negreyeda Lee Corona Guer Report State*  Enter State Name Locality/Sub Locality Enter Locality/Sub Locality Building No. / Flat No.*                                                                                                    |  |
| Country*  India  Locate your address  Tohran  Tehran  Tohran  Tohran  Tohran  Tohran  Tohran  Tohran  Tohran  Tohran  Tohran  Tohran  Tohran  Tohran  Tohran  Tohran  Tohran  Tohran  Tohran  Tohran  Tohran  HAN  HAN  Manamah  Bahdali  HAN  Musca  Stockholi  Tohran  HAN  Tohran  Tohran   | PIN Code* Enter PIN Code City / Town / Village Enter Name of Premises / Building Enter Name of Premises / Building Nearby Landmark                                                                                                    | CHINA Ging 200 Lucyang  Changele Lucyang  Changele Lucyang  Kunning  Talpel TAIWAN  MYANMAR Hanel Nopphaw  Las  Paresticians Nop data 2002 Magnyerian Lier Corona Buser Rep. State*  Enter State Name  Locality/Sub Locality  Enter Locality / Sublocality  Building No. / Flat No.*                                                                                                    |  |
| Country*  India  Locate your address  Tohran  Tehran  Tohran  Tohran  Tohran  Tohran  Tohran  Tohran  Tohran  Tohran  Tohran  Tohran  Tohran  Tohran  Tohran  Tohran  Tohran  Tohran  Tohran  Tohran  Tohran  HAN  HAN  Manamah  Bahdali  HAN  Musca  Stockholi  Tohran  HAN  Tohran  Tohran   | PANISTAN  PANISTAN  PANISTAN  PANISTAN  PANISTAN  PANISTAN  PANISTAN  PANISTAN  NEPAL  Bry  NePAL  Bry  PIN Code*  Enter PIN Code  City / Town / Village*  Enter City / Town / Village  Name of the Premises / Building  Enter Name of Premises / Building  Nearby Landmark  Enter Nearby Landmark                                                                                                    | CHINA Ging 200 Lucyang  Changele Lucyang  Changele Lucyang  Kunning  Talpel TAIWAN  MYANMAR Hanel Nopphaw  Las  Paresticians Nop data 2002 Magnyerian Lier Corona Buser Rep. State*  Enter State Name  Locality/Sub Locality  Enter Locality / Sublocality  Building No. / Flat No.*                                                                                                    |  |
| Coording your address  Nicosia Damascus Damascus Damascus Baghdad Serusalem KUWAIT  Al Manamah BAHRAIN Nusce Seaton on An  Findia  District* Enter District Name  Floor No. Enter Floor No.                                                                                                    | PANISTAN  PANISTAN  PANISTAN  PANISTAN  PANISTAN  PANISTAN  PANISTAN  PANISTAN  NEPAL  Bry  NePAL  Bry  PIN Code*  Enter PIN Code  City / Town / Village*  Enter City / Town / Village  Name of the Premises / Building  Enter Name of Premises / Building  Nearby Landmark  Enter Nearby Landmark                                                                                                    | CHINA Qingdoo Luoyang  Changsho Luoyang  Changsho Luoyang  Changsho Luoyang  Kuming Talpel TAIWAN MACAU Nopphaw Nopphaw Laos Parceticiants Nop data 2002 Negreyeda Lee Corona Guer Report State*  Enter State Name Locality/Sub Locality Enter Locality/Sub Locality Building No. / Flat No.*                                                                                                    |  |
| Cooling your address  Nicosia District Damascus Derussiam Ran Caire is NAEL  Al Manamah Bahlain Nusca Ran Country India  District Enter Destrict Name  Road / Street* Enter Floor No.  Enter Floor No.  Enter Floor No.                                                                                                    | PANISTAN  PANISTAN  PANISTAN  PANISTAN  PANISTAN  PANISTAN  PANISTAN  PANISTAN  NEPAL  Bry  NePAL  Bry  PIN Code*  Enter PIN Code  City / Town / Village*  Enter City / Town / Village  Name of the Premises / Building  Enter Name of Premises / Building  Nearby Landmark  Enter Nearby Landmark                                                                                                    | CHINA Qingdoo Luoyang  Changsho Luoyang  Changsho Luoyang  Changsho Luoyang  Kuming Talpel TAIWAN MACAU Nopphaw Nopphaw Laos Parceticiants Nop data 2002 Negreyeda Lee Corona Guer Report State*  Enter State Name Locality/Sub Locality Enter Locality/Sub Locality Building No. / Flat No.*                                                                                                    |  |
| Cooling your address  Nicosia District Damascus Baghdad Select RAN  Caire is NAEL  At Manamah Bahlain Nusca And Select Country India  District Enter Destrict Name  Road / Street Enter Road / Street / Lane  Floor No.  Enter Floor No.  Document Upload Proof of details of authorized signatory*                                                                                                    | PANISTAN  PANISTAN  PANISTAN  PANISTAN  PANISTAN  PANISTAN  PANISTAN  PANISTAN  NEPAL  Bry  NePAL  Bry  PIN Code*  Enter PIN Code  City / Town / Village*  Enter City / Town / Village  Name of the Premises / Building  Enter Name of Premises / Building  Nearby Landmark  Enter Nearby Landmark                                                                                                    | CHINA Ging 200 Lucyang  Changele Lucyang  Changele Lucyang  Kunning  Talpel TAIWAN  MYANMAR Hanel Nopphaw  Las  Paresticians Nop data 2002 Magnyerian Lier Corona Buser Rep. State*  Enter State Name  Locality/Sub Locality  Enter Locality / Sublocality  Building No. / Flat No.*                                                                                                    |  |
| Country*  India  District*  Enter Floor No.  Enter Floor No.  Poocument Upload  Proof of details of authorized signatory*  Select  Flow in PDF or JPEG format is only allowed.                                                                                                    | PANISTAN  PANISTAN  PANISTAN  PANISTAN  PANISTAN  PANISTAN  PANISTAN  PANISTAN  NEPAL  Bry  NePAL  Bry  PIN Code*  Enter PIN Code  City / Town / Village*  Enter City / Town / Village  Name of the Premises / Building  Enter Name of Premises / Building  Nearby Landmark  Enter Nearby Landmark                                                                                                    | CHINA Ging 200 Lucyang  Changele Lucyang  Changele Lucyang  Kunning  Talpel TAIWAN  MYANMAR Hanel Nopphaw  Las  Paresticians Nop data 2002 Magnyerian Lier Corona Buser Rep. State*  Enter State Name  Locality/Sub Locality  Enter Locality / Sublocality  Building No. / Flat No.*                                                                                                    |  |
| Country*  India  District*  Enter Road / Street / Lane  Floor No.  Enter Floor No.  Enter F | PANISTAN  PANISTAN  Residan  Panistan  Panista | CHINA Qingdoo Luoyang  Changsho Luoyang  Changsho Luoyang  Changsho Luoyang  Kuming Talpel TAIWAN MACAU Nopphaw Nopphaw Laos Parceticiants Nop data 2002 Negreyeda Lee Corona Guer Report State*  Enter State Name Locality/Sub Locality Enter Locality/Sub Locality Building No. / Flat No.*                                                                                                    |  |
| Country *  India  District *  Enter District Name  Road / Street *  Enter Floor No.  Enter Floor No.  Enter Floor No.  Enter Floor No.  Document Upload  Proof of details of authorized signatory *  Select  Price No file chosen  Choose File No file chosen                                                                                                    | PANISTAN  PANISTAN  Residan  Panistan  Panista | CHINA Ging 200 Lucyang  Changele Lucyang  Changele Lucyang  Kunning  Talpel TAIWAN  MYANMAR Hanel Nopphaw  Las  Paresticians Nop data 2002 Magnyerian Lier Corona Buser Rep. State*  Enter State Name  Locality/Sub Locality  Enter Locality / Sublocality  Building No. / Flat No.*                                                                                                    |  |
| Country *  India  District *  Enter District Name  Road / Street / Lane  Floor No.  Enter Floor No.  Enter F | PANISTAN  PANISTAN  Residan  Panistan  Panista | CHINA Gingdoo Luoyang Changshu Kunming Taipel TAWAN NYANNAR Hanei Nandau S2022 Naponyadas une Corena Bude Repo State* Enter State Name Locality/Sub Locality Enter Locality/Sub Locality Building No. / Flat No.* Enter Building No. / Flat No. / Door No.                                                                                                    |  |
| Country*  India  District*  Enter District Name  Road / Street*  Enter Road / Street / Lane  Floor No.  Enter Floor No.  Enter Floor No.  Ente | PANISTAN  PANISTAN  Residan  Panistan  Panista | CHINA Ginedoo Lunyang  Talpel  Kunming  Talpel TAWAN HYANMAR Hanel MACAU  Nopolasi 20022 Napryyedis Line Coran Gude Report State*  Linter State Name  Locality/Sub Locality  Enter Locality / Sublocality  Building No. / Flat No. *  enter Building No. / Flat No. / Door No.                                                                                                    |  |

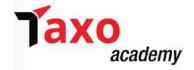

- > Enter the details in the Authorized signatory tab. Attach the relevant document also.
- > Select the checkbox in case of **Primary Authorized Signatory.**
- All the other information as filled for the stakeholders in the above STEP-7, is required to be filled in this Step for Authorised Signatory.
- Also, the details of promoters or partners filled in the previous step shall be auto-populated to this step, where the promoter or partner is also the authorized signatory.
- ➤ Click the **ADD NEW** button and repeat the steps each time after adding the details of the authorized signatory, to add more details. Else, click **SAVE & CONTINUE** button.

(Note: An authorised signatory is a person nominated by the promoters of the company. The nominated person shall hold responsibility for filing GST returns of the company. Further, the person shall also maintain the necessary compliance of the company. The authorised signatory will have full access to the GST Portal. The person shall undertake a wide range of transactions on behalf of the promoters.)

## STEP-9: Submit Authorized Representative information

The details of Authorized representative will be displayed here.

- > Select **Do you have any Authorized Representative** using the radio button.
- ➤ In case of GST Practitioner
  - a) Enter the enrolment ID of the authorized representative, in the Enrolment ID field.
  - b) Click the **SEARCH** button.

(Note: All details of the authorized representative will be auto-populated from the GST Portal).

- > In case of Other
  - a) Enter the name, designation, mobile number and email address of the authorized representative, in the **Name of Person** section.
- > Click the **SAVE & CONTINUE** button.

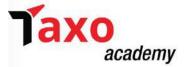

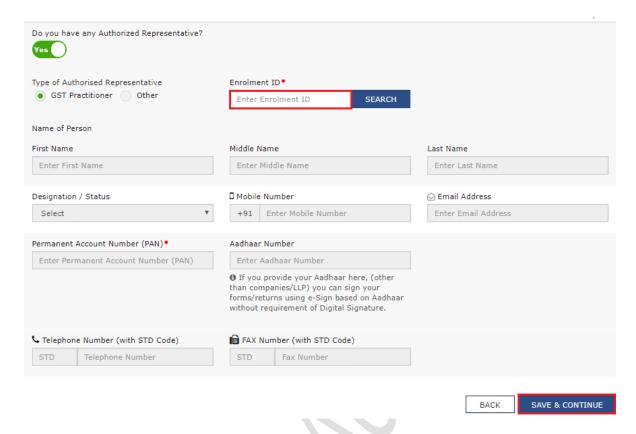

## **STEP-10: Principal Place of Business**

The details of the Principal Place of Business will be displayed. The Principal Place of Business is the primary location within the State where a taxpayer's business is performed. The principal place of business is generally the address where the business's books of accounts and records are kept and is often where the head of the firm or at least top management is located.

In this step, details of the principal place of the business will be entered as follows.

- ➤ Enter the address details of the principal place of business, in the **Address field**. Based on the State selected, select the district and enter the corresponding pin code.
- > Select the district and sector/circle/ward/charge/unit number of the business, from the District and Sector/ Circle/Ward/Charge/Unit drop-down list.
- In the **Commissionerate Code, Division Code and Range Code** drop-down list, select the appropriate choice.
  - (Note: The State cannot be edited in this tab. It is displayed on the basis of the State selected Part A of the Registration process. Also, in cases where Center Jurisdiction is not known then click the link to know about the Center Jurisdiction).
- ➤ Enter the Official contact details such as Email address, telephone number (with STD Code), mobile number field and fax number (with STD Code), in the **Contact Information** section.
- Enter the Nature of Possession of premises from the drop-down list provided.

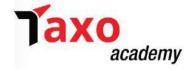

(Note: In case there is a need to upload multiple documents, then append all the documents to be uploaded as single file and choose 'Others' value from 'Nature of possession of business' dropdown and select 'Legal Ownership document' value as Proof of Principal Place of Business and upload the same).

- ➤ Upload the documents to provide proof of ownership or occupancy of the property, in the **Document upload** section as under:
  - a) <u>For Own premises</u> Any document in support of the ownership of the premises like Latest Property Tax Receipt or Municipal Khata copy or copy of Electricity Bill.
  - b) <u>For Rented or Leased premises</u> A copy of the valid Rent / Lease Agreement with any document in support of the ownership of the premises of the Lessor like Latest Property Tax Receipt or Municipal Khata copy or copy of Electricity Bill.
  - c) <u>For Premises not covered above</u> A copy of the Consent Letter with any document in support of the ownership of the premises of the Consenter like Municipal Khata copy or Electricity Bill copy. For shared properties also, the same documents may be uploaded.
- ➤ Where the principal place of business is located in SEZ or the applicant acts as SEZ developer, necessary documents/certificates issued by Government of India are required to be uploaded by choosing 'Others' value in Nature of possession of premises drop-down and upload the document. This attachment section is mandatory only if SEZ unit / Developer is selected in 'Reason to Obtain Registration' in Business Details tab (Step-7).
- ➤ Select the appropriate checkbox for Nature of Business activities being carried out at above mentioned premises.
- ➤ Select **Yes** for **Have Additional Place of Business**, in case the applicant have additional place of business.
- Click the SAVE & CONTINUE button.

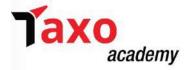

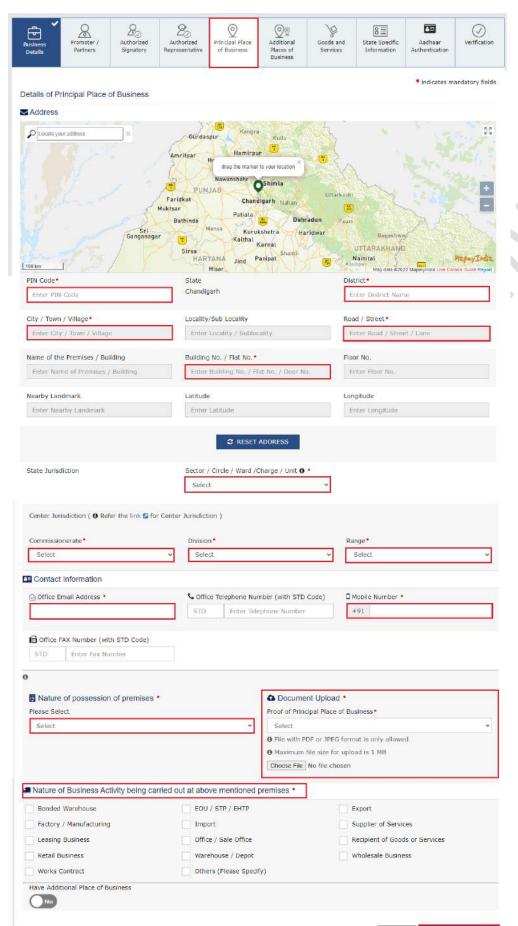

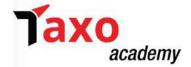

## **STEP-11 Additional Places of Business**

The details of additional place of the business will be displayed.

The details of such place is required to be entered as under:

- > Enter the number of additional places of business and click the **ADD NEW** button.
- ➤ Enter the details of address for additional place of business in the similar manner as provided for Principal Place of Business in Step-10 above.

(Note: No additional places of business can be entered here if the applicant has selected 'NO' in Have Additional Place of Business in Principal Place of Business Tab in the previous Step.)

## **STEP-12 Details of Goods and Services**

In this step, the details of the goods and services supplied by the business are displayed.

- ➤ In case the applicant deals with Goods or Commodities, the HSN Code in the Goods tab need to be mentioned. Whereas for dealing in services, Service Classification Code (SAC) need to be mentioned in the Services tab.
- Maximum 5 goods and 5 services can be added. In case, the applicant having more than 5 goods or services, top 5 goods or services need to be mentioned.
- Goods Tab:
  - a) Where HSN Code is known- In the Search HSN Chapter by Name or Code field, enter the first four digits from the HSN Code. HSN Code is successfully added.

(For example: HSN Code to be entered is 6105, then enter the first four digits 6105 from the HSN code).

b) Where HSN Code is not known- In the Search HSN Chapter by Name or Code field, type the nature of goods, and related HSN Chapter list will be displayed.

(For example: the dealer deals with cotton textile, so type cotton and related HSN Chapter list will be displayed. From the displayed list, scroll and select the appropriate option (in this case 5208). HSN Code is successfully added.

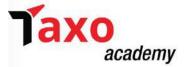

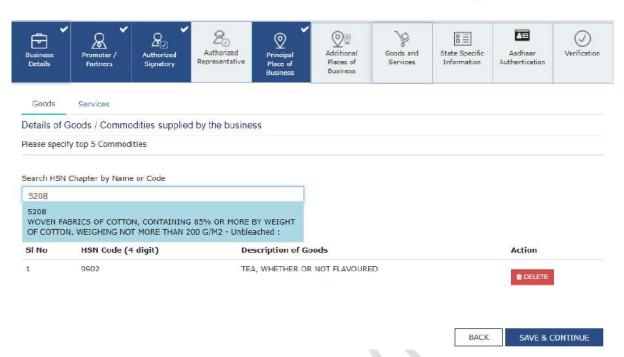

## > Services Tab:

<u>a)</u> <u>Where SAC is known</u>- In the Search Service Classification Code field, enter the first four digits from the SAC. SAC is successfully added.

(For example: SAC to be entered is 995478, then enter the first four digits 9954 from the Service Classification Code).

b) Where SAC is not known- In the Search Service Classification Code field, type the nature of services, and related Service Classification Code list will be displayed.

For example: the dealer deals with other building completion and finishing services, so type other building; related Service Classification Code list will be displayed. From the displayed list, scroll and select the appropriate option (in this case 995478). Service Classification Code is successfully added.

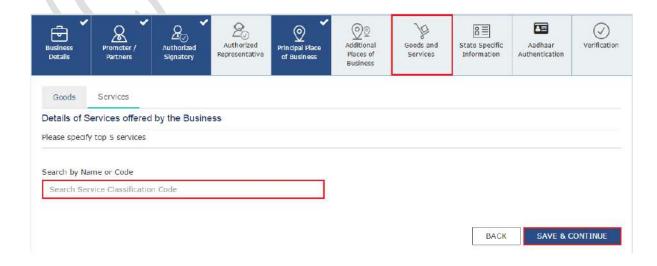

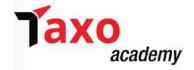

➤ In case, the applicant has opted for composition scheme in Business Details tab and selected the **Category of Registered Person** as "Manufacturers, other than manufacturers of such goods as may be notified by the Government for which option is not available", then below screen will appear.

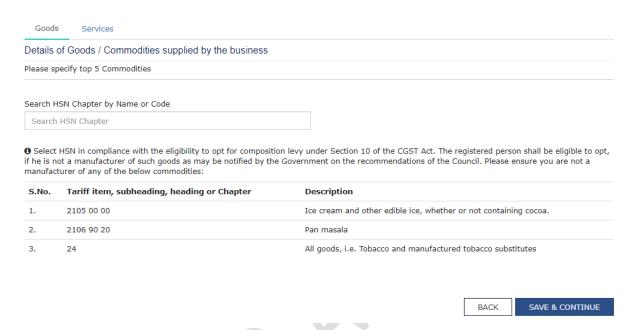

> Click the **SAVE & CONTINUE** button.

#### **STEP-12 State Specific Information**

This tab page displays the details of the state.

- > Enter Professions tax E.C number in the **Professional Tax Employee Code (EC) No.** field.
- > Enter Professions tax R.C number in the **Professional Tax Registration Certificate (RC) No.** field.
- ➤ Enter State Excise License Number in the State Excise License No. field.
- ➤ Enter the name of the person in whose name excise license is held, in the Name of the person in whose name Excise License is held field.
- Click the SAVE & CONTINUE button.

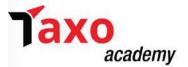

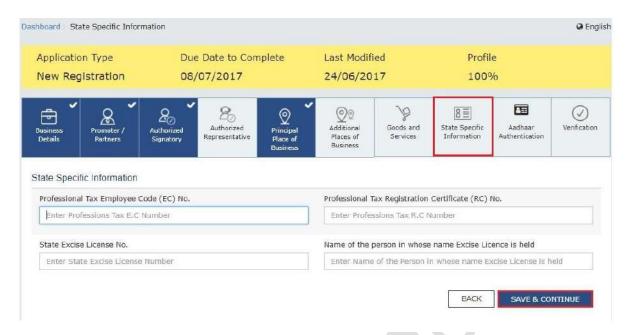

# **B.** Aadhaar Authentication

The details of the verification for Aadhaar authentication submitted in the form is displayed.

Aadhaar authentication is based on Constitution of Business (COB). The following table explains and lists the Aadhaar authentication for different constitution of business:

| S.No. | Constitution of Business                | Nature of Person                 | Aadhaar Authentication Required                        |
|-------|-----------------------------------------|----------------------------------|--------------------------------------------------------|
| 1     | Proprietorship Concern                  | Proprietor Authorized Signatory  | Yes (only 1 Proprietor + Primary Authorized Signatory) |
| 2     | Partnership Firm                        | Partners Authorized Signatory    | Yes (only 1 Partner + Primary Authorized Signatory)    |
| 3     | HUF                                     | Karta<br>Authorized<br>Signatory | Yes (1 Karta + Primary<br>Authorized Signatory)        |
| 4     | Company (Public, Private,<br>Unlimited) | Authorized<br>Signatory          | Yes (Primary Authorized Signatory)                     |
| 5     | Company (Foreign Limited)               | Directors Authorized Signatory   | One Director only Yes (Primary Authorized Signatory)   |

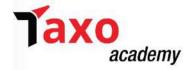

|   |                                                                         | Authorized Person in charge in India | Yes                                |
|---|-------------------------------------------------------------------------|--------------------------------------|------------------------------------|
| 6 | Limited Liability Partnership  Society/Club/Trust/Association of Person | Designated<br>Partners               | One partner only                   |
|   |                                                                         | Authorized<br>Signatory              | Yes (Primary Authorized Signatory) |
| / |                                                                         | Members of<br>Managing<br>Committee  | One member only                    |
|   |                                                                         | Authorized<br>Signatory              | Yes (Primary Authorized Signatory) |
|   |                                                                         | Person in Charge                     | One person only                    |
| 8 | Other                                                                   | Authorized<br>Signatory              | Yes (Primary Authorized Signatory) |

- The option can be opted as **'Yes'** or **'No'** for Aadhaar authentication of Promoters/ Partners, Authorized Signatories.
  - a) In case option for Aadhaar authentication of Promoters/ Partners, Authorized Signatories has been opted as **YES** while registering on the GST Portal and registration application is submitted, an authentication link will be shared on mobile number & e-mail (as given in registration application on GST Portal) of Promotor/Partner, and Primary Authorized Signatory which are selected upon submission of registration application. The link will be valid only for 15 days.
  - b) A common OTP on mobile number and E-mail ID linked with the Aadhaar will be sent for its authentication.
  - c) ARN would be generated once Aadhaar Authentication exercise is completed for all applicable persons whose name are selected in this table.

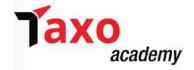

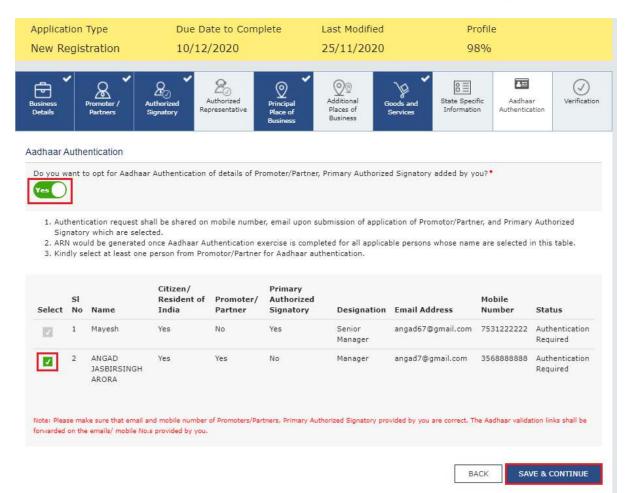

- d) Once Aadhaar authentication has been successfully validated, the registration application will be deemed to be approved within 7 working days from the date of submission of application. If the Tax Officials raises Show cause notice in FORM GST REG-03 within 7 working days from the date of submission of registration application, then the applicant will have 7 working days from the date of the receipt of such notice to reply in FORM GST REG-04. Tax Official can take further action on that reply within 7 working days. If Tax Official doesn't take any action in 7 working days, thereafter, then application will get deemed approved after 7 working days.
- e) In case, Option for Aadhaar authentication is opted as 'No'.
   A warning message will be received, that the applicant has not opted for Aadhaar authentication.
   Click OK.

**Note:** In case, the applicant has opted "**No**" for Aadhaar authentication, while registering on the GST Portal. Registration application will not be deemed approved within 7 Working days. Registration will be marked for mandatory site visit (i.e. physical verification of the place of business to be conducted) and approval thereafter by the Tax Official. Registration application will get deemed approved after 30 calendar days from the date of submission of application, if Tax Official doesn't take any action. If Tax Official raises show cause notice in FORM GST REG-03 within 30 calendar days, then the applicant will have 7 working days to reply to it in FORM GST REG-04. Tax Official can take further action on that reply within 7 working days. If Tax Official doesn't take any action within 7 working days, then application will get deemed approved.

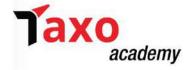

f) Upload E-KYC documents for Primary Authorized Signatory and at least one Promoter/Partner.

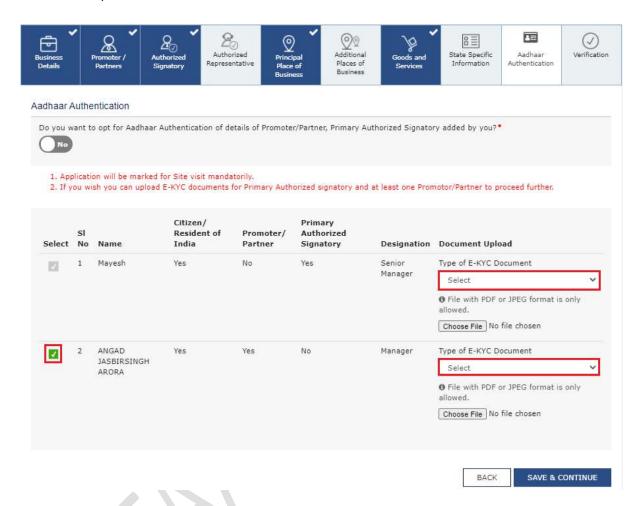

➤ Click the **SAVE & CONTINUE** button. ( Note: Delete option is also available to delete any uploaded document).

## C. Verification

The details of Promoters/ Partners, Authorized Signatories for getting the Aadhaar authentication link will be displayed here.

- > Select the **Verification** checkbox.
- > Select the name of authorized signatory, from the **Name of Authorized Signatory** drop-down list.
- Enter the place where the form is filed in the **Place** field.
- ➤ Sign the application using Digital Signature Certificate (DSC)/ E-Signature or EVC, after filling the enrolment application. The Enrolment Application can be electronically signed using E-Signature only if the authorized signatory has an Aadhar number and same is mentioned in the Authorized signatory tab page of the Enrolment Application. This is because E-Signature is an Aadhar based electronic verification service.

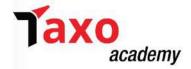

(Digitally signing using DSC is mandatory in case of LLP and Companies.)

## a) Verification using Digital Signature Certificate

• Click the **SUBMIT WITH DSC** button. In case, the DSC is not registered, first register DSC.

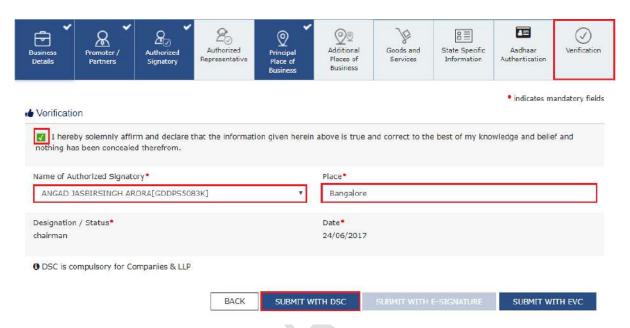

- Click the **PROCEED.**
- Select the certificate and click the SIGN button.

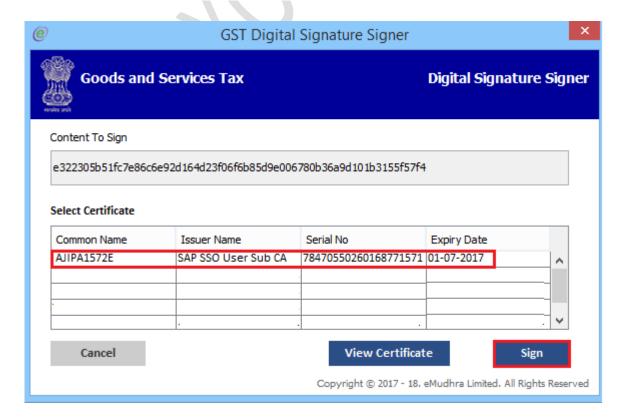

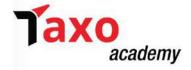

• The success message is displayed. The acknowledgement will be received in next 15 minutes on the registered e-mail address and mobile phone number. Application Reference Number (ARN) receipt will be sent on the registered e-mail address and mobile phone number.

To track the status of the registration application use **Services > Registration > Track Application Status** command.

## b) Verification using E-signature

Click the SUBMIT WITH E-SIGNATURE button.

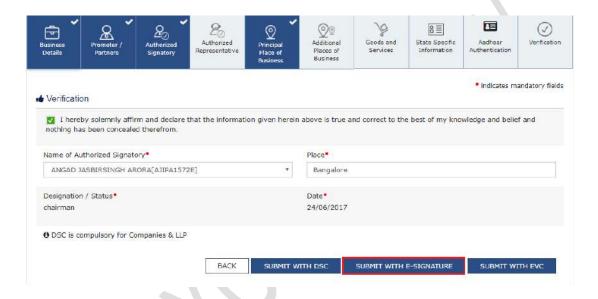

- Select the appropriate Service Provider, in the **Please select Service Provider** option. C-DAC and NSDL are e-sign Service Providers (Both are free of cost).
- Select the checkbox for declaration. OTP will be sent to the e-mail address and mobile phone number registered with Aadhaar.
- Click the **CONTINUE** button.
- **Verify Aadhaar OTP** screen will be displayed. Enter the OTP received on the e-mail address and mobile phone number registered with Aadhaar. Click the **SUBMIT** button.
- The success message is displayed. The acknowledgement will be received in next 15 minutes
  on the registered e-mail address and mobile phone number. ARN receipt will be sent on the
  e-mail address and mobile phone number.

## c) Verification using EVC

• Click the **SUBMIT WITH EVC** button.

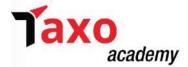

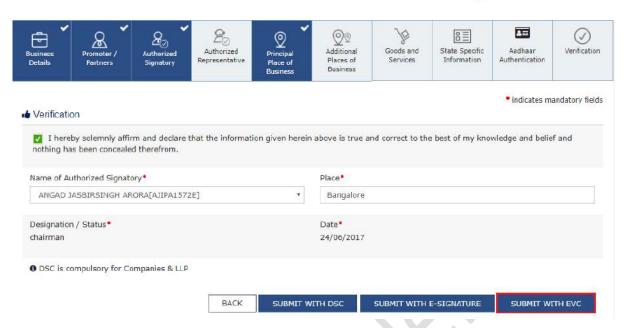

- Enter the OTP sent to the email and mobile number of the Authorized Signatory registered at the GST Portal and click the **VALIDATE OTP** button.
- The success message will be displayed. The acknowledgement will be received in next 15 minutes on the registered e-mail address and mobile phone number. ARN receipt is sent on the e-mail address and mobile phone number.
- Click the authentication link received on GST registered mobile number and e-mails IDs of the Promoters/ Partners, Authorized Signatories. Select the Consent for Authentication. Enter the VID or Aadhaar Number.
- Enter the OTP sent to the e-mail and mobile number of the Authorized Signatory registered at the UIDAI and click the VALIDATE OTP button.
   (Note: Request for Aadhaar OTP can be made again only after 45 seconds has passed from the
- A success message is displayed when Aadhaar is successfully verified for e-KYC authentication. Click **OK**.
- Navigate to My Saved Applications > Aadhaar Authentication Status > RESEND VERIFICATION LINK, to resend the authentication link to mobile number and e-mails IDs of the Promoters/ Partners or Authorized Signatories mentioned in the application. Verification of the Aadhaar details to be completed within 15 days of the generation of the TRN. A sample screenshot has been provided below for reference.

previous request of Aadhaar OTP)